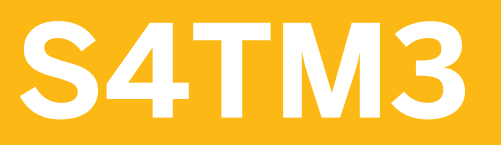

**Charges and Settlement in SAP S/4HANA Transportation Management**

COURSE OUTLINE

Course Version: 23 Course Duration:

# **SAP Copyrights, Trademarks and Disclaimers**

© 2023 SAP SE or an SAP affiliate company. All rights reserved.

No part of this publication may be reproduced or transmitted in any form or for any purpose without the express permission of SAP SE or an SAP affiliate company.

SAP and other SAP products and services mentioned herein as well as their respective logos are trademarks or registered trademarks of SAP SE (or an SAP affiliate company) in Germany and other countries. Please see https:/ [www.sap.com/corporate/en/legal/copyright.html](https://www.sap.com/corporate/en/legal/copyright.html) for additional trademark information and notices.

Some software products marketed by SAP SE and its distributors contain proprietary software components of other software vendors.

National product specifications may vary.

These materials may have been machine translated and may contain grammatical errors or inaccuracies.

These materials are provided by SAP SE or an SAP affiliate company for informational purposes only, without representation or warranty of any kind, and SAP SE or its affiliated companies shall not be liable for errors or omissions with respect to the materials. The only warranties for SAP SE or SAP affiliate company products and services are those that are set forth in the express warranty statements accompanying such products and services, if any. Nothing herein should be construed as constituting an additional warranty.

In particular, SAP SE or its affiliated companies have no obligation to pursue any course of business outlined in this document or any related presentation, or to develop or release any functionality mentioned therein. This document, or any related presentation, and SAP SE's or its affiliated companies' strategy and possible future developments, products, and/or platform directions and functionality are all subject to change and may be changed by SAP SE or its affiliated companies at any time for any reason without notice. The information in this document is not a commitment, promise, or legal obligation to deliver any material, code, or functionality. All forwardlooking statements are subject to various risks and uncertainties that could cause actual results to differ materially from expectations. Readers are cautioned not to place undue reliance on these forward-looking statements, which speak only as of their dates, and they should not be relied upon in making purchasing decisions.

# **Typographic Conventions**

American English is the standard used in this handbook. The following typographic conventions are also used.

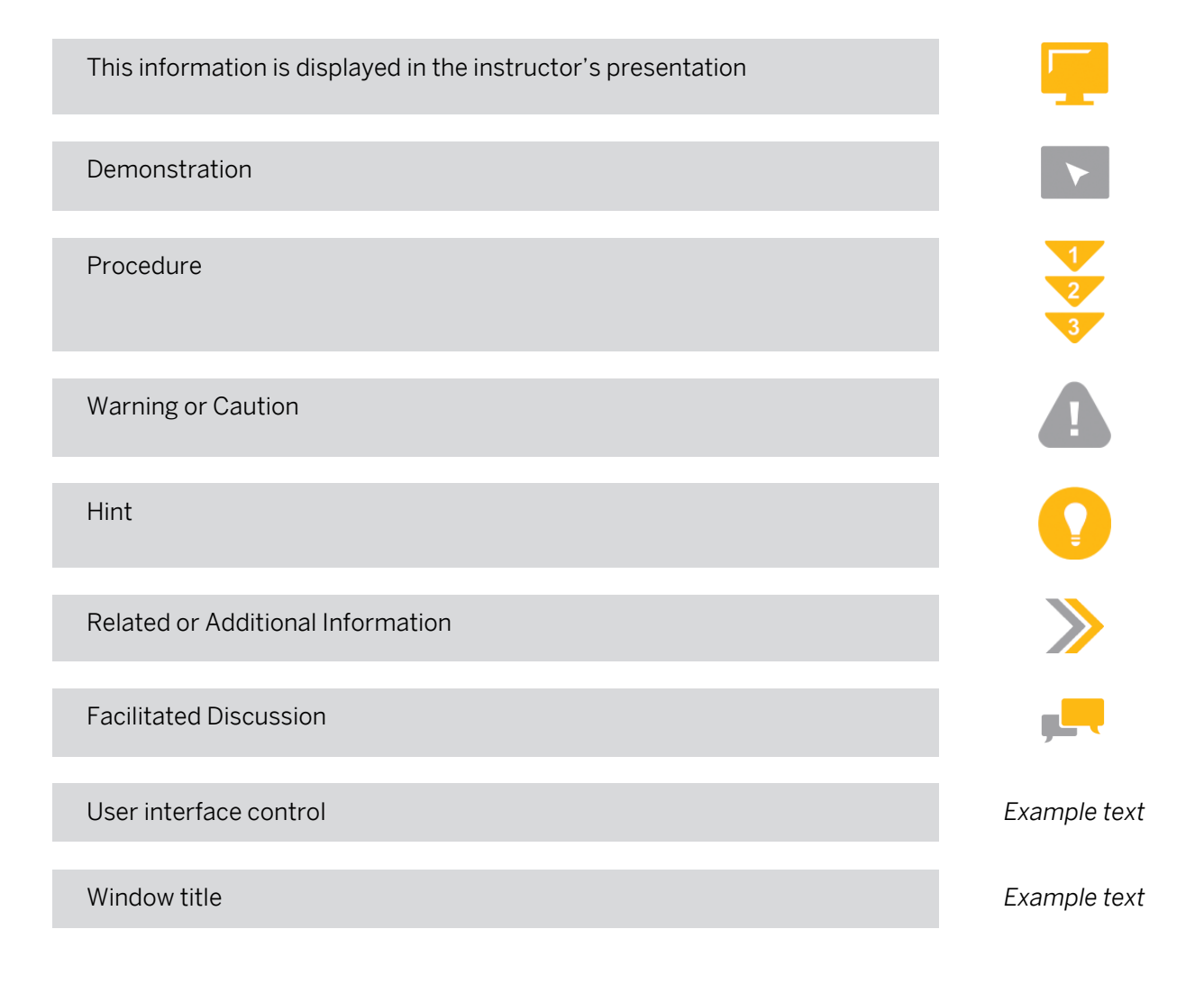

# **Contents**

#### [vii](#page-6-0) [Course Overview](#page-6-0)

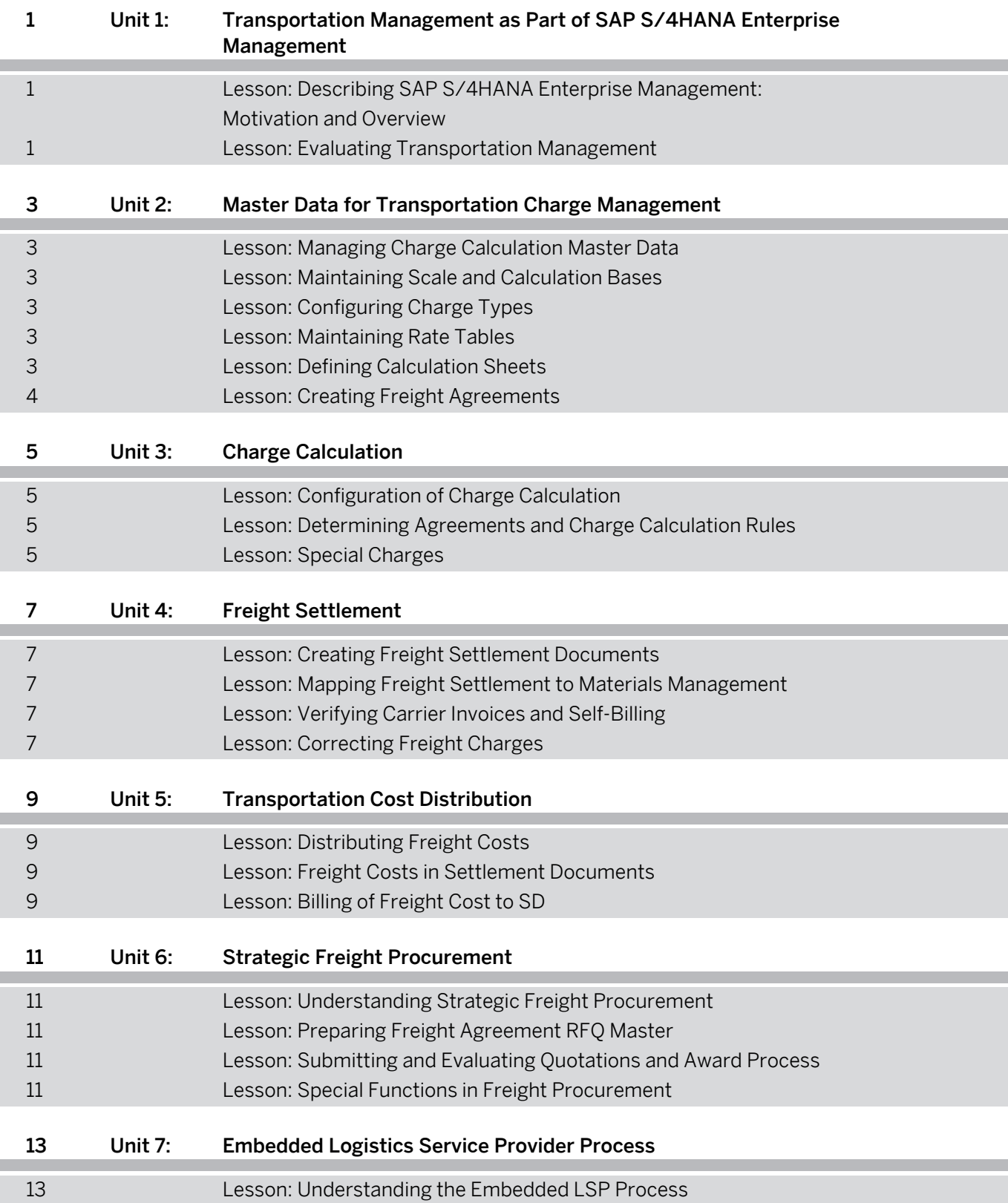

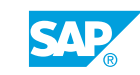

# <span id="page-6-0"></span>**Course Overview**

#### TARGET AUDIENCE

This course is intended for the following audiences:

- Application Consultant
- Industry / Business Analyst Consultant
- Super / Key / Power User
- Business Process Architect
- Business Process Owner/Team Lead/Power User

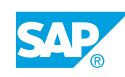

# <span id="page-8-0"></span>**UNIT 1 Transportation Management as Part of SAP S/4HANA Enterprise Management**

### **Lesson 1: Describing SAP S/4HANA Enterprise Management: Motivation and Overview**

### Lesson Objectives

After completing this lesson, you will be able to:

- Explain the motivation behind SAP S/4HANA Enterprise Management
- Describe the main components of SAP S/4HANA Enterprise Management

## **Lesson 2: Evaluating Transportation Management**

#### Lesson Objectives

After completing this lesson, you will be able to:

- Describe the capabilities of SAP Transportation Management
- Describe the end-to-end transportation processes

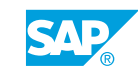

# <span id="page-10-0"></span>**UNIT 2 Master Data for Transportation Charge Management**

# **Lesson 1: Managing Charge Calculation Master Data**

### Lesson Objectives

After completing this lesson, you will be able to:

• Describe the Charge Calculation Process and Master Data

## **Lesson 2: Maintaining Scale and Calculation Bases**

#### Lesson Objectives

After completing this lesson, you will be able to:

- Configure Scale and Calculation Bases
- **Create Scale Templates**
- **Maintain Scales**

# **Lesson 3: Configuring Charge Types**

#### Lesson Objectives

After completing this lesson, you will be able to:

• Maintain Charge Types

### **Lesson 4: Maintaining Rate Tables**

#### Lesson Objectives

After completing this lesson, you will be able to:

- Create Rate Table Templates
- Create Rate Table Definitions
- **Maintain Rate Tables**
- Update and Mass Maintenance of Rate Tables

## **Lesson 5: Defining Calculation Sheets**

### Lesson Objectives

© Copyright. All rights reserved. 3

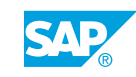

<span id="page-11-0"></span>After completing this lesson, you will be able to:

• Define Calculation Sheets

# **Lesson 6: Creating Freight Agreements**

#### Lesson Objectives

After completing this lesson, you will be able to:

• Create Freight Agreements

# <span id="page-12-0"></span>**UNIT 3 Charge Calculation**

## **Lesson 1: Configuration of Charge Calculation**

#### Lesson Objectives

After completing this lesson, you will be able to:

• Configure Charge Calculation

### **Lesson 2: Determining Agreements and Charge Calculation Rules**

#### Lesson Objectives

After completing this lesson, you will be able to:

- Calculate Charges
- Determine Agreements and apply Calculation Rules
- Estimate Freight Charges

### **Lesson 3: Special Charges**

#### Lesson Objectives

After completing this lesson, you will be able to:

- Use wildcard search
- Describe Charge Levels and Through Rates
- **Use Calculation Methods**
- Describe event-based charge calculation

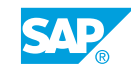

# <span id="page-14-0"></span>**UNIT 4 Freight Settlement**

## **Lesson 1: Creating Freight Settlement Documents**

#### Lesson Objectives

After completing this lesson, you will be able to:

• Create Freight Settlement Documents

## **Lesson 2: Mapping Freight Settlement to Materials Management**

#### Lesson Objectives

After completing this lesson, you will be able to:

• Post Freight Settlement Documents

### **Lesson 3: Verifying Carrier Invoices and Self-Billing**

#### Lesson Objectives

After completing this lesson, you will be able to:

• Verify Freight Invoices

# **Lesson 4: Correcting Freight Charges**

#### Lesson Objectives

After completing this lesson, you will be able to:

• Manage Freight Charge Corrections

# <span id="page-16-0"></span>**UNIT 5 Transportation Cost Distribution**

# **Lesson 1: Distributing Freight Costs**

### Lesson Objectives

After completing this lesson, you will be able to:

• Distribute Freight Costs

## **Lesson 2: Freight Costs in Settlement Documents**

#### Lesson Objectives

After completing this lesson, you will be able to:

• Understand Cost Distribution in Settlement Document

## **Lesson 3: Billing of Freight Cost to SD**

#### Lesson Objectives

After completing this lesson, you will be able to:

• Bill Freight Costs in SD

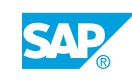

# <span id="page-18-0"></span>**UNIT 6 Strategic Freight Procurement**

## **Lesson 1: Understanding Strategic Freight Procurement**

#### Lesson Objectives

After completing this lesson, you will be able to:

• Understand the Strategic Freight Procurement Process

## **Lesson 2: Preparing Freight Agreement RFQ Master**

#### Lesson Objectives

After completing this lesson, you will be able to:

• Prepare a Freight Agreement RFQ

### **Lesson 3: Submitting and Evaluating Quotations and Award Process**

#### Lesson Objectives

After completing this lesson, you will be able to:

- Submitting an RFQ
- Evaluate Responses and Generate Agreements

### **Lesson 4: Special Functions in Freight Procurement**

#### Lesson Objectives

After completing this lesson, you will be able to:

• Optimize the Freight Procurement Process

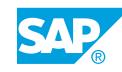

# <span id="page-20-0"></span>**UNIT 7 Embedded Logistics Service Provider Process**

# **Lesson 1: Understanding the Embedded LSP Process**

### Lesson Objectives

After completing this lesson, you will be able to:

• Describe the Embedded LSP Scenarios

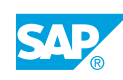